#### **In Partnership With**

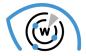

#### Whois XML API Domain Investigations

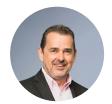

Jörn Weber OSINT Expert at Corma

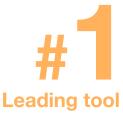

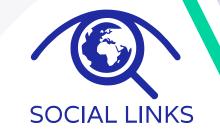

#### HOW TO FIND INFORMATION USING DOMAIN RECORDS

6 August 2020

#### HOW TO FIND INFORMATION USING DOMAIN RECORDS

### **AGENDA**

- Introduction: Social Links, WhoisXML API, and Jörn Weber.
- Introduction to the methods
- The Cryptoqueen Where is Dr. Ruja?
- Q & A about the 1<sup>st</sup> case.
- Operation Bayonet The Alphabay Case.
- Q & A about the 2<sup>nd</sup> case.

• Q & A.

### **Maltego: a Visualisation Tool**

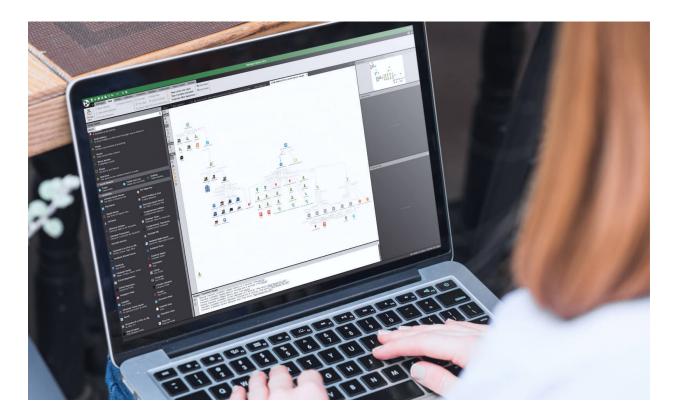

#### **Key Social Links Facts**

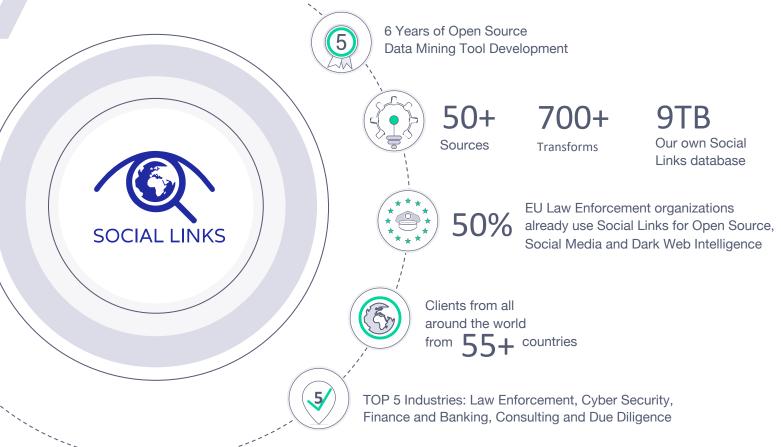

#### **Social Links Allows You to Search and Investigate**

People and connections, including hidden data, activity analysis of pages and profiles

Companies, employees, relations of employees with contractors, resumes of employees Geolocation — search by coordinates of events, people, photos and video materials

Face recognition and identification of objects and people in the photo

Dark Web – search by Keyword and Key Phrase, PGP key, location, product, contact information Companies leaks  $\bigcirc$ 

Messengers

#### **Social Links is Already Used for**

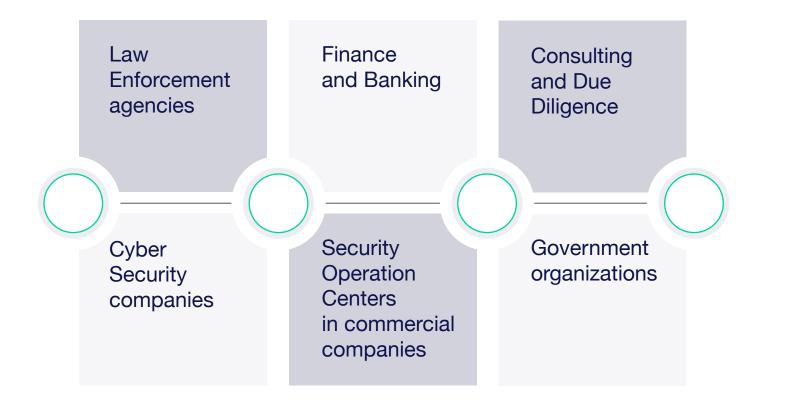

#### The Who Behind Cyber Threat Intelligence

We deliver the most comprehensive domain, IP, DNS, and cyber threat intelligence data to enable a more secure and transparent Internet for all businesses.

Some of the headaches we solve:

- All sources of domain and IP data in one place
- Proper data parsing and formatting
- Working agreements with ISPs and registrars

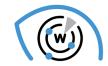

7.0 billion+ Historic WHOIS Records

1.2 billion+ Domains and subdomains

> 2,864+ TLDs & ccTLDs

9.5 million+ IP netblocks

99.5% IP addresses in use covered

330 million+ Registered websites

152 million+ Categorized websites

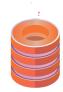

Comprehensive & Updated Data Feeds

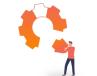

Readily Integratable APIs

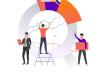

Professional Research & Monitoring Tools

#### The Who Behind Cyber Threat Intelligence

Availability Check

| APIs                       | Data feeds                                 | Domain Resea<br>& Monitoring |
|----------------------------|--------------------------------------------|------------------------------|
| WHOIS API                  | WHOIS Database Download                    | Domain Research Suite        |
| Domain Availability API    | IP Netblocks WHOIS Database                | Domain Monitor               |
| Brand Alert API            | DNS Database Download                      | Registrant Monitor           |
| Bulk WHOIS API             | All Registered Domains                     | Brand Monitor                |
| DNS Lookup API             | IP Geolocation Data Feed                   | Reverse WHOIS Search         |
| Domain Reputation API      | Newly Registered Domains                   | WHOIS History Search         |
| Email Verification API     | Real-time Domain Registration Streaming    | WHOIS Search                 |
| IP Geolocation API         | Threat Intelligence Data Feeds             | Domain Availability Ch       |
| IP Netblocks API           | Website Contacts & Categorization Database | Bulk WHOIS Search            |
| Registrant Alert API       | Disposable Email Domains Data Feed         | Bulk Email Verification      |
| Reverse IP/DNS API         | Subdomains Database Download               | IP Geolocation Lookup        |
| Reverse MX API             | Typosquatting Data Feed                    |                              |
| Reverse NS API             | US Internet Retailers Database             |                              |
| Reverse WHOIS API          |                                            |                              |
| WHOIS History API          |                                            |                              |
| Screenshot API             |                                            |                              |
| Subdomains Lookup API      |                                            |                              |
| Website Categorization API |                                            |                              |
| Website Contacts API       |                                            |                              |
|                            |                                            |                              |

#### ain Research Enterprise packages Enterprise API Packages Enterprise Data Feed Packages Enterprise Tools Packages Enterprise Security Intelligence Packages Custom solutions WHOIS API Software Package Registrar WHOIS Service Internet Statistics Reports Cyber-security research Threat Intelligence Platform Threat Intelligence API

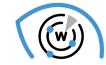

7.0 billion+ **Historic WHOIS Records** 

1.2 billion+ Domains and subdomains

> 2,864+ **TLDs & ccTLDs**

9.5 million+ IP netblocks

99.5% IP addresses in use covered

> 330 million+ **Registered websites**

152 million+ Categorized websites

#### The Who Behind Cyber Threat Intelligence

Common use cases:

- Build better cybersecurity platforms
- Strengthen managed security services
- Assess and improve security postures
- Conduct meaningful cyber investigations
- Protect domains from brand abuses
- Enrich business data

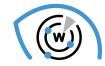

7.0 billion+ Historic WHOIS Records

1.2 billion+ Domains and subdomains

> 2,864+ TLDs & ccTLDs

9.5 million+ IP netblocks

99.5% IP addresses in use covered

330 million+ Registered websites

152 million+ Categorized websites

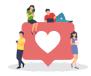

50K satisfied customers

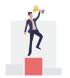

Top Inc. 5000 fastest growing since 2016

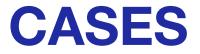

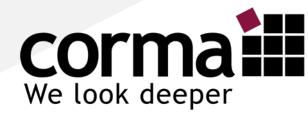

# Social Links & WhoisXML API Webinar 06. August 2020

Jörn Weber corma GmbH <u>https://corma.de</u> / <u>https://www.corma.training</u>

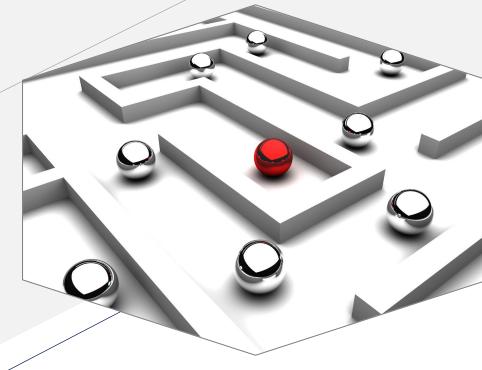

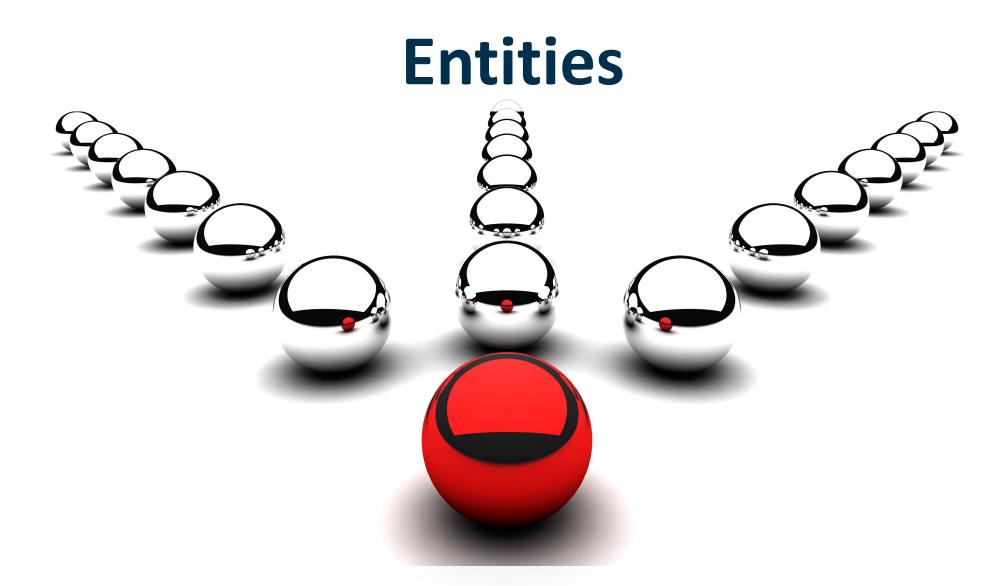

# WhoisXML API

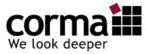

# **Entities for WhoisXML**

| Entity           | lcon                       | Example                                 |
|------------------|----------------------------|-----------------------------------------|
| Domain           | paterva.com                | maltego.com                             |
| IPv4 Address     | 74 207 243 85              | 112.233.45.56                           |
| Email Address    | inito@paterva.com          | support@maltego.com                     |
| IPv6 Address     |                            | 2a00:6020:15d0:8200:3026:3e52:3660:5655 |
| Phrase           | Some phrase                | some text                               |
| AS               | 63949                      | 6349                                    |
| Company          | - Jack Label Ltd.          | Black Label Ltd.                        |
| NS (Name Server) | ns59.domaincontrol.com     | lily@cloudflare.com                     |
| MX (Mail Server) | mx protection. outlook.com | mx1.paterva.com                         |
| WhoIsXML Reverse | Reverse Whois              | Please use fields in Property View      |
| Website          | www                        | www.corma.training                      |
|                  |                            |                                         |

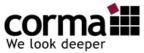

### **WhoisXML API** Transforms - Overview

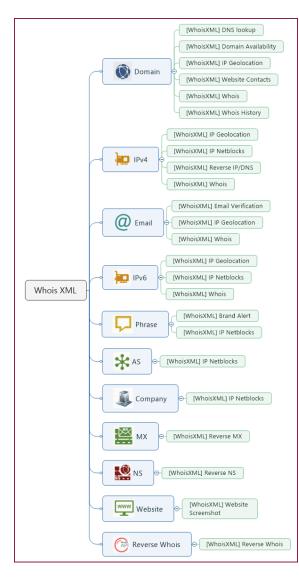

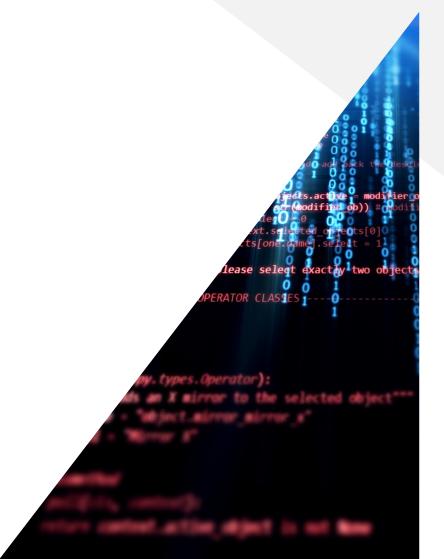

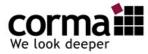

## How to enter the API

• Get the API Key here: <u>https://main.whoisxmlapi.com/signup</u>

|                                               |        | Transform     | Manager 🍤                    |                                   |                         |
|-----------------------------------------------|--------|---------------|------------------------------|-----------------------------------|-------------------------|
| All Transforms Transform Servers Transform Se | ts     | Se            | arch                         |                                   |                         |
| Yo Transform                                  | Status | Location      | Default set                  | Input                             | Output                  |
| V O [WhoisXML] Brand Alert                    | Ready  | socialLinks   | <none></none>                | Phrase (maltego.Phrase)           | Phrase [maltego.Phrase] |
| V O [WhoisXML] DNS lookup                     |        |               |                              |                                   |                         |
| V Diricit Multi Domain Availability           |        |               |                              |                                   |                         |
| V (WhoisXML) Email Verification               |        |               |                              |                                   |                         |
| V (VhoisXML) IP Geolocation                   |        |               |                              |                                   |                         |
| V (WhoisXML) IP Geolocation                   |        |               |                              |                                   |                         |
| V ( [WhoisXML] IP Geolocation                 |        |               |                              |                                   |                         |
| V (VhoisXML) IP Geolocation                   |        |               | <none></none>                |                                   |                         |
| V O [WhoisXML] IP Netblocks                   | s      | elect all     | <none></none>                |                                   |                         |
| V O [WhoisXML] IP Netblocks                   | Ready  | socialLinks   | <none></none>                |                                   |                         |
| V O [WhoisXML] IP Netblocks                   | Ready  | socialLinks   | <none></none>                | AS [maltego.AS]                   | Phrase [maltego.Phrase] |
| VhoisXML] IP Netblocks                        | Ready  | socialLinks   | <none></none>                | IPv6 Address [maltego.IPv6Address |                         |
| <none></none>                                 |        | <none></none> | - Properties                 | .0:#                              | Mahaan                  |
|                                               |        | Help 🙆        | Description<br>Status        |                                   |                         |
| Origin                                        |        |               | Location                     |                                   |                         |
| Repository: <none></none>                     |        |               | Default set                  |                                   |                         |
| Default set: <none></none>                    |        |               | Input                        |                                   |                         |
| Author: <none></none>                         |        |               | Output<br>— Transform Inputs | Phrase [m                         | altego.Phrase]          |
| Location relevance: <none></none>             |        |               | WholsXML API key             | # Event                           | 000847/0847626278240    |
| Description                                   |        |               | Paste your                   | АРІ                               |                         |
| Status                                        |        |               |                              |                                   |                         |
|                                               |        |               |                              |                                   | Clos                    |

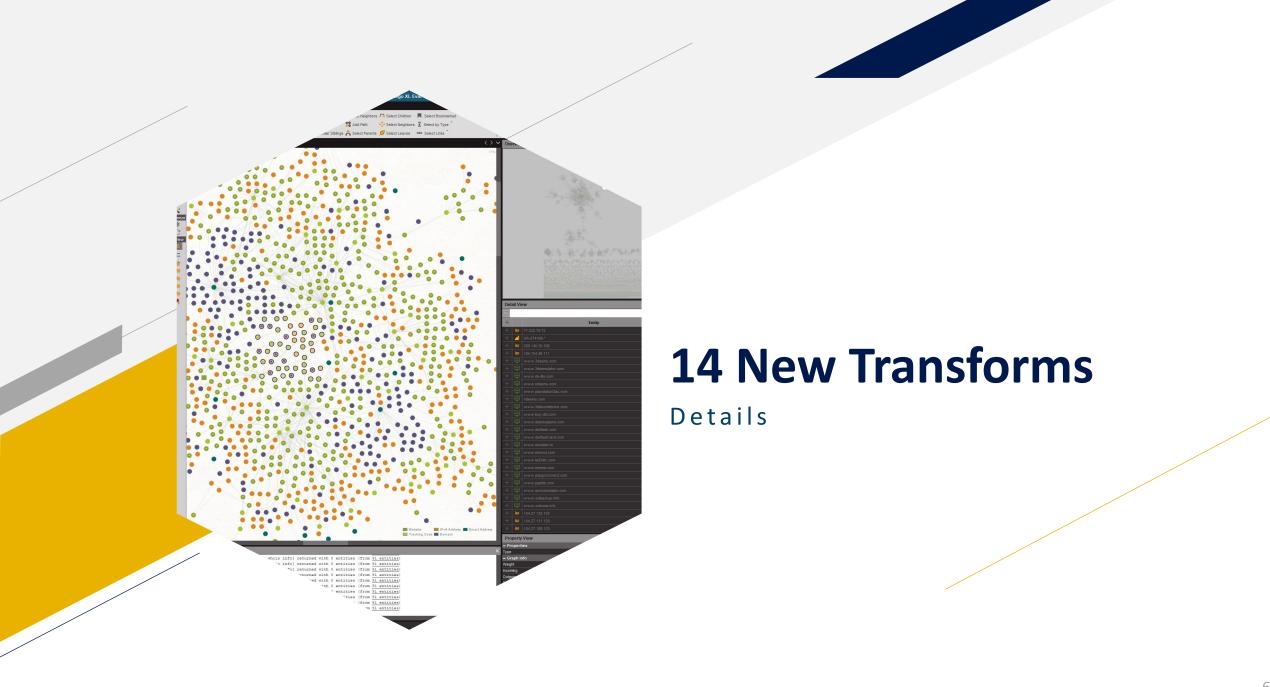

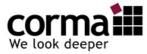

## **IP Geolocation**

### Our IP geolocation products cover these data points:

#### Location details

Find out detailed IP geo data, including the postal code, city, region, ISO 3166's two-letter country code, and country.

#### • UTC-based time zone

Find out what time zone matches the IP address's location in "+10:00" format (UTC).

#### ISP

Learn which Internet service provider (ISP) is responsible for a particular IP address.

#### ASN type

Find out what kind of network the IP address uses cable, digital subscriber line (DSL), ISP, etc. Know what it's used for, too (content, educational/research, enterprise).

#### • Type of connection new

Check IP addresses' connection types (modem, mobile, broadband, or company).

#### GeoNames ID

• Precise coordinates

addresses of interest.

Gather IP addresses' location identifiers as per the GeoNames database.

Get the latitude and longitude coordinates of IP

• AS details

The domain name, Autonomous System (AS) number, and route taken are all relevant identifiers of the network behind an IP address.

• Connected domain names

Check the list of domain names connected to an IP address.

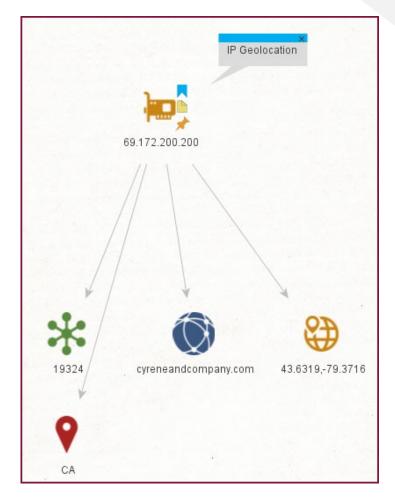

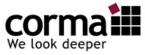

## **IP Netblocks**

- Get detailed information about the IP range a particular IP belongs to
- With one API call get exhaustive information on the IP range that a given IP address belongs to, with detailed ownership information regarding each range.

#### Input

- AS [maltego.AS]
- Company [maltego.company]
- IPv4 Address [maltego.IPv4Address]
- IPv6 Address [maltego.IPv6Address]
- Phrase [maltego.Phrase]

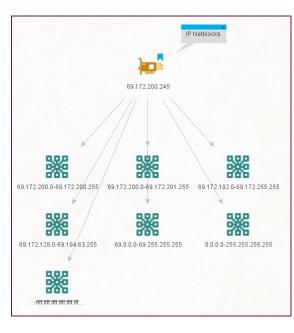

| Detail View                                      |                                         |
|--------------------------------------------------|-----------------------------------------|
|                                                  |                                         |
| matego Netblock<br>69 172 200 0-69 172 201 255   |                                         |
| 69.172.200.0-69.172.201.255                      |                                         |
| - Relationships                                  |                                         |
| - Incoming                                       |                                         |
| 69.172.200.245                                   |                                         |
| - Details                                        |                                         |
| Net Name: PEER1-DOSARREST-01                     |                                         |
| Net Handle: NET-69-172-200-0-1                   |                                         |
| First Inet Num: 281471850694656                  |                                         |
| Last Inet Num: 281471850695167                   |                                         |
| Modified: 2010-12-15T00:00:00Z<br>AS:            |                                         |
| AS:<br>Number: 19324                             |                                         |
| Name: DOSarrest Internet Security                |                                         |
| Route: 69.172.200.0/23                           |                                         |
| Domain: https://www.dosarrest.com/               |                                         |
| City: Los Angeles                                |                                         |
| Country Code: US<br>Address: 600 West 7th Street |                                         |
| Organization:                                    |                                         |
| Org: C02492651                                   |                                         |
| Name: DosArrest                                  |                                         |
| Email:                                           |                                         |
| abuse@aptum.com<br>nsc.global@aptum.com          |                                         |
| Phone:                                           |                                         |
| 16783652835                                      |                                         |
| 18664842588                                      |                                         |
| Country: US                                      |                                         |
| City: Los Angeles<br>Postal Code: 90017          |                                         |
| Address:                                         |                                         |
| 600 West 7th Street                              |                                         |
| Source: ARIN                                     |                                         |
| Remarks: DDoS Protection services                |                                         |
| Property View                                    |                                         |
| - Properties                                     |                                         |
| Type<br>IP Range                                 | Netblock<br>69.172.200.0-69.172.201.255 |
| – Dynamic properties                             | 69.172.200.0-09.172.201.255             |
| Net Name                                         | PEER1-DOSARREST-01                      |
| Net Handle                                       | NET-69-172-200-0-1                      |
| First Inet Num                                   | 281471850694656                         |
| Last Inet Num                                    | 281471850695167                         |
| Modified                                         | 2010-12-15T00:00Z                       |
| AS Number                                        | 19324                                   |
| AS Name                                          | DOSarrest Internet Security             |
| AS Route                                         | 69.172.200.0/23                         |
| AS Domain                                        | https://www.dosarrest.com/              |
|                                                  | Los Angeles                             |
| Country Code                                     |                                         |
| Adress                                           | 600 West 7th Street                     |
|                                                  | C02492651                               |
| Organization                                     | 602452031                               |
| Organization<br>Organization Name                | DosArrest                               |

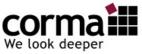

### Whois / Whois History

 WHOIS History Search is a tool that gives users access to complete historical WHOIS records, including domain ownership and registrar information over time. We have tracked the history of millions of domain names for more than 10 years. All relevant historical WHOIS changes are recorded in our database and accessible via our domain history checker and other WHOIS History products.

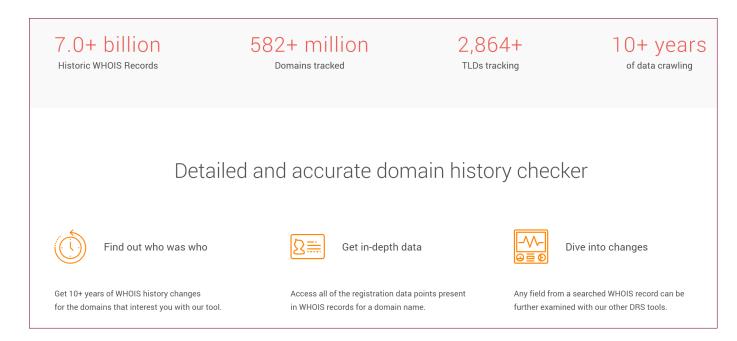

corma

## Whois History -Sample-

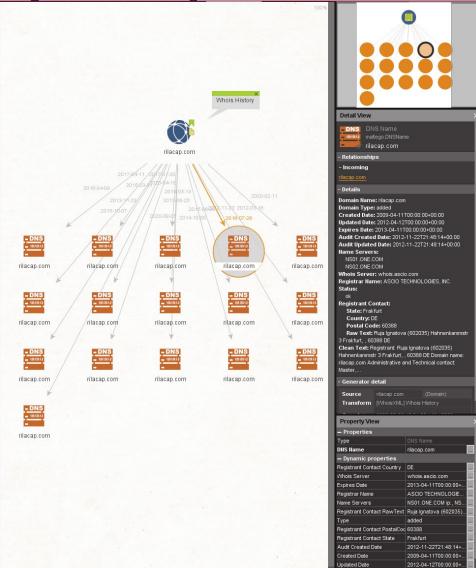

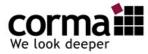

## **Reverse IP/DNS**

 Reverse IP & DNS API reveals all domains that share an IP address in a single API call

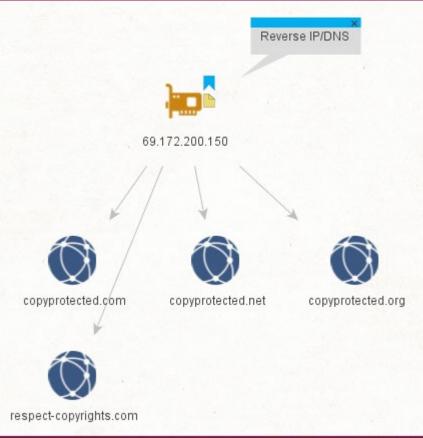

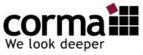

# **Reverse MX / NS**

 We provide results pulled from the world's largest and constantly updated DNS database with information on 1,771,916,995 domains and subdomains, 142,703,533 MX records updated daily.

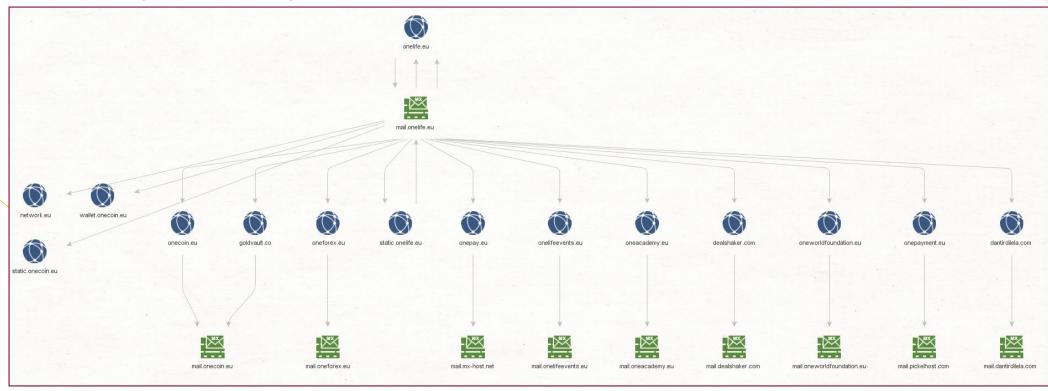

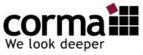

## **Brand Alert**

- Brand Alert API searches across all recently registered & deleted domain names and returns result sets consisting of domain names that contain term(s) that are specified by you.
- Input:
  - Phrase [maltego.Phrase]

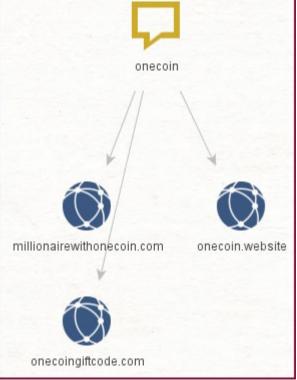

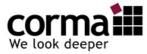

# **Domain Availability**

• Checks domain availability for registration.

• This API works for nearly all top-level domains (TLDs).

|                          | riopenty view        | Property View        |  |  |
|--------------------------|----------------------|----------------------|--|--|
|                          | - Properties         |                      |  |  |
|                          | Туре                 | Domain               |  |  |
| ×<br>Domain Availability | Domain Name          | whoiamandhowmany.com |  |  |
|                          | WHOIS Info           |                      |  |  |
| whoiamandhowmany.com     | - Dynamic properties | – Dynamic properties |  |  |
|                          | Domain Availability  | available            |  |  |
|                          | - Graph info         |                      |  |  |
|                          | Weight               | 50                   |  |  |
|                          | Incoming             |                      |  |  |
|                          | Outgoing             |                      |  |  |
|                          | Bookmark             |                      |  |  |

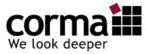

# **Email Verification**

- Use Email Verification API to verify the existence, validity & quality of any email address
- Email Verification API performs a comprehensive validation of email addresses in real-time and conveniently. Verify the email addresses coming from new user registrations, reduce email bouncing, block spam, and more.

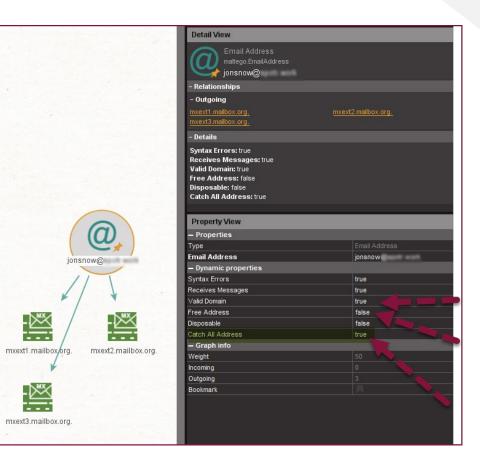

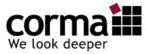

## **Reverse Whois**

- Find all domain names which contain a specified search terms in their WHOIS records
- With one API call for search terms such as a domain owner's name, email address, phone number, postal address, etc., you will get a list of all the linked domains that contain the identifier.

| 7.0+ billion<br>Historic WHOIS Records                                                                                                    | 582+ million Domains tracked                                |        | 2,864+<br>LDs tracking                                                  | 10+ years<br>of data crawling                                               |
|----------------------------------------------------------------------------------------------------|-------------------------------------------------------------|--------|-------------------------------------------------------------------------|-----------------------------------------------------------------------------|
|                                                                                                    | Ber                                                         | nefits |                                                                         |                                                                             |
| <ul> <li>Discover all domain names<br/>individual or an organization<br/>various domains, individual</li> </ul>                                  | n. Find connections between                                 | ex     |                                                                         | red based on registration or<br>ole, if you want records only<br>n do that. |
| <ul> <li>You may search by specific<br/>WHOIS record. For exampl<br/>address or name.</li> </ul>                                                 | attributes in the domain's<br>e, search by registrant email | in     | et consistently formatted<br>formation for easy compa<br>atabases.      |                                                                             |
| Get Current as well as Histo                                                                                                    | oric Reverse WHOIS data.                                    | Μ      | esult options include pop<br>larkup Language (XML) a<br>otation (JSON). |                                                                             |
| <ul> <li>Your search term can be an<br/>example, you may search fi<br/>starts with the term "John"<br/>address that contains the term</li> </ul> | or any registrant email                                     |        | Vith regularly updated WH                                               | IOIS data, you're sure to get                                               |

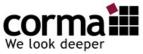

### **Reverse Whois Sample "cyberbunker"**

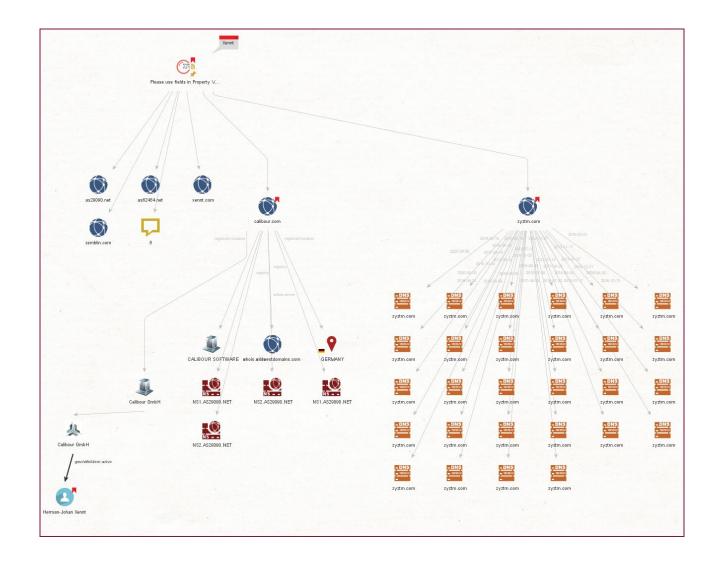

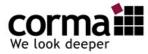

## Website Contacts

- Get full contact information from 235+ million active domain names
- Get well-structured domain owners' contact information including the company name its key contacts together with direct-dialphone numbers, email addresses, social links based on the data parsed from website content, social networks, SSL certificates and other sources.

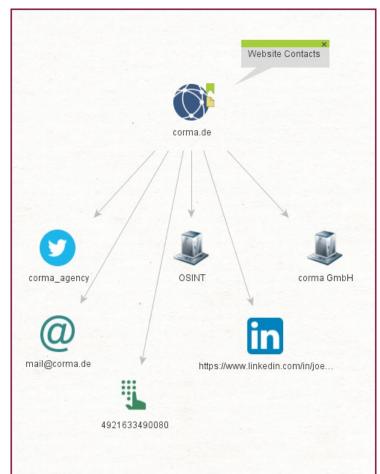

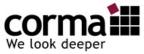

# Website Screenshots

- Get a screenshot of any web page with one API call
- Google Chrome engine-based Screenshot API allows you to instantly get a screenshot of any web page as a jpg, png or PDF file with embedded links which you can easily integrate into your product or use for any other business purposes.

| onelife.eu                      | corma.de                        |
|---------------------------------|---------------------------------|
|                                 |                                 |
| www                             | www                             |
| www.onelife.eu                  | www.corma.de                    |
|                                 |                                 |
| <u>e 42 e</u>                   |                                 |
| https://images.sl-area.com/webp | https://images.sl-area.com/webp |

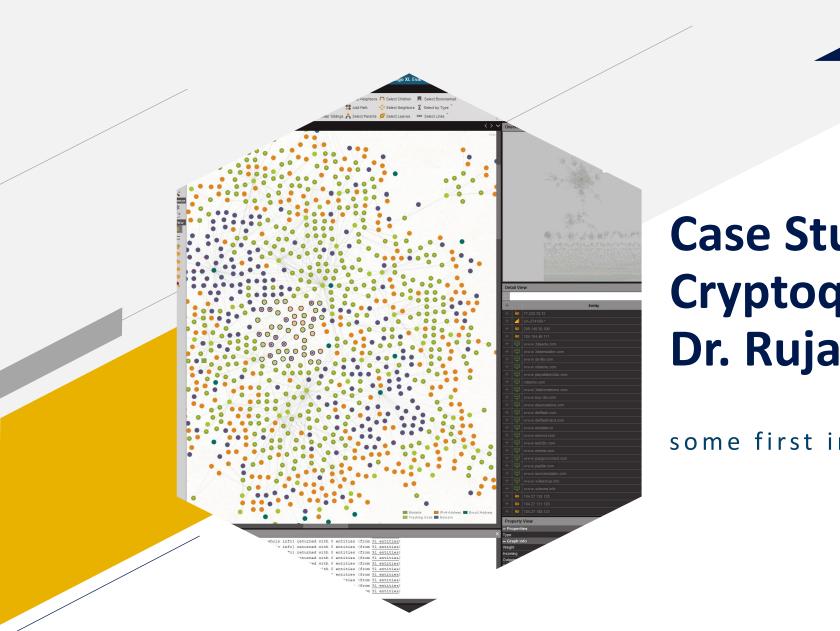

## Case Study Cryptoqueen – Where is Dr. Ruja?

some first investigative steps

corma

# **Introducing: Dr. Ruja Ignatova**

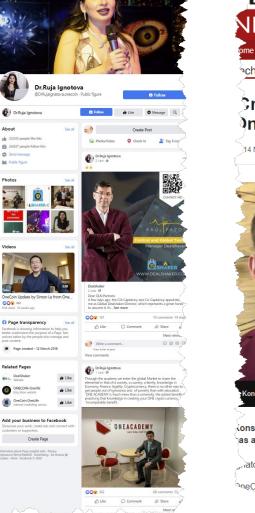

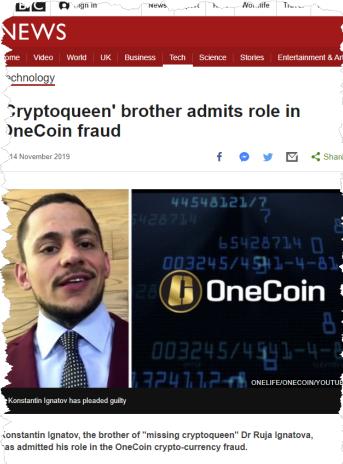

atov pleaded guilty to several charges, including money laundering and fraud.

MeCoin and the disappearance of its co-founder, Dr Ruja Ignatova, have been the

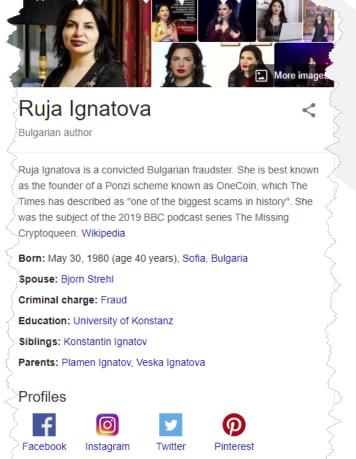

People also search for

View 1+ more

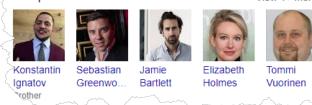

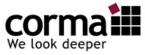

# The beginning of the hunt

25 October 2017 is a grey day in Sofia. Dr. Ruja Ignatova has packed her things.

Outside light drizzle, it is fresh. When she arrives at the airport, the temperature continues to drop.

Ruja goes to the counter of Ryan Air and checks in to Athens.

The ticket was bought by Konstantin Ignatov, her younger brother and later successor. Dr. Ruja, who used to travel in private jets, squeezes herself into one of the narrow budget seats.

On this autumn day, a Wednesday, she lands in Athens a good hour later and is met by two Russian-speaking men.

Since then, there has been no trace of what is probably the world's greatest female con artist.

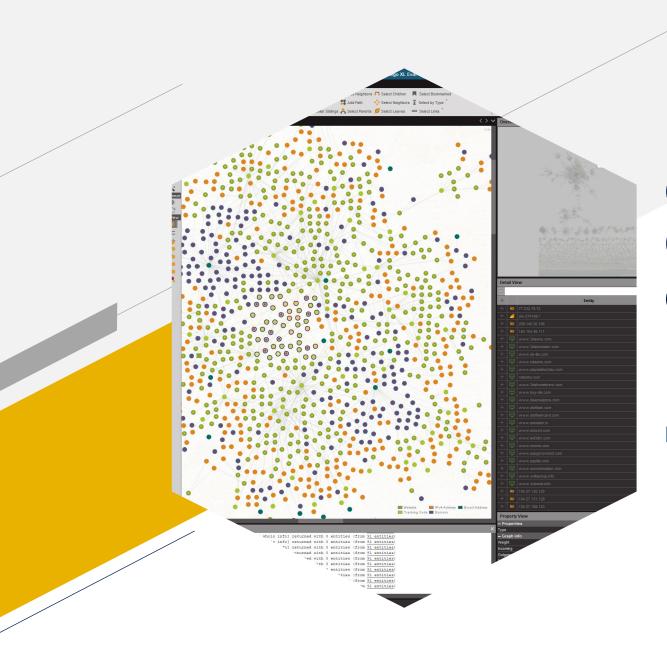

### Case Study Operation Bayonet – What can we find in Whois History?

Back into the dark corners of the Internet

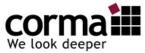

## **Operation Bayonet**

 Operation Bayonet was a multinational law enforcement operation culminating in 2017 targeting the AlphaBay and Hansa darknet markets. Many other darknet markets were also shut down. source: Wikipedia / europol

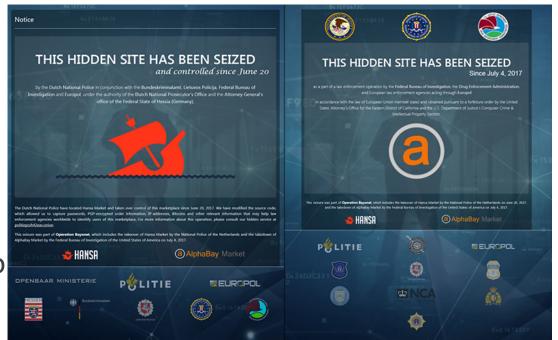

' THE QUALITY REALLY WENT UP. EVERYONE WAS VERY SATISFIED WITH THE LEVEL OF SERVICE THEY GOT."

GERT RAS, HEAD OF THE NETHERLANDS NATIONAL HIGH TECH CRIME UNIT

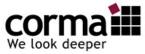

## "Mastermind" Alexandre Cazes

• Age of 17:

• Age of 25:

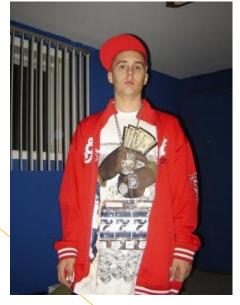

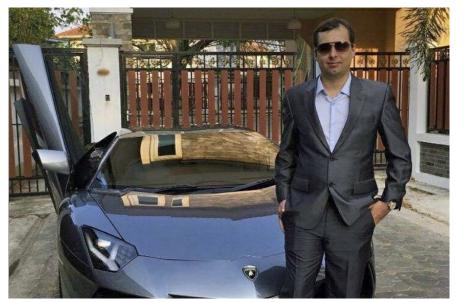

• last image

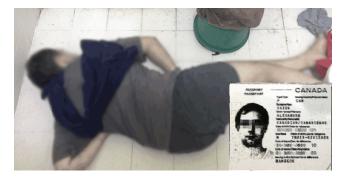

July 20, 2017

Twitter Facebook

**Darknet Takedown** Authorities Shutter Online Criminal Market AlphaBay

## **Takedown**

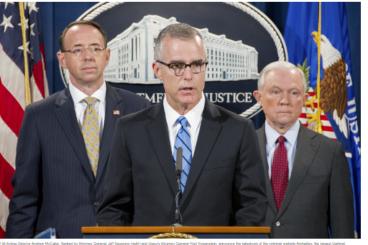

The largest marketplace on the Darknet-where hundreds of thousands of criminals anonymously bought and sold drugs, weapons, hacking tools, stolen identities, and a host of other illegal goods and services-has been shut down as a result of one of the most sophisticated and coordinated efforts to date on the part of law enforcement across the globe.

In early July, multiple computer servers used by the AlphaBay website were seized worldwide, and the site's creator and administrator-a 25-year-old Canadian citizen living in Thailand-was arrested. AlphaBay operated for more than two years and had transactions exceeding \$1 billion in Bitcoin and other digital currencies. The site, which operated on the anonymous Tor network, was a major source of heroin and fentanyl, and sales originating from AlphaBay have been linked to multiple overdose deaths in the United States.

"This was a landmark operation," said FBI Acting Director Andrew McCabe during a press conference at the Department of Justice to announce the results of the case. "We're talking about multiple servers in different countries, hundreds of millions in cryptocurrency, and a Darknet drug trade that spanned the globe.\*

A dedicated team of FBI agents, intelligence analysts, and support personnel worked alongside domestic and international law enforcement partners to shut down the site and stop the flow of illegal goods. "AlphaBay was truly a global site," said Special Agent Nicholas Phirippidis, one of the FBI investigators who worked on the case from the FBI's Sacramento Division. "Vendors were shipping illegal items from places all over the world to places all over the world."

The website, an outgrowth of earlier dark market sites like Silk Roadbut much larger-went online in December 2014. It took about six months for the underground marketplace to pick up momentum, Phirippidis said, "but after that it grew exponentially."

AlphaBay reported that it serviced more than 200,000 users and 40,000 vendors. Around the time of the takedown, the site had more than 250,000 listings for illegal drugs and toxic chemicals, and more than 100,000 listings for stolen and fraudulent identification documents, counterfeit goods, malware and other computer hacking tools, firearms, and fraudulent services. By comparison, the Silk Road dark marketthe largest such enterprise of its kind before it was shut down in 2013had approximately 14,000 listings.

The operation to seize AlphaBay's servers was led by the FBI and involved the cooperative efforts of law enforcement agencies in Thailand, the Netherlands, Lithuania, Canada, the United Kingdom, and France, along with the European law enforcement agency Europol.

"Conservatively, several hundred investigations across the globe were being conducted at the same time as a result of AlphaBay's illegal activities," Phirippidis said. "It really took an all-hands effort among law enforcement worldwide to deconflict and protect those ongoing investigations."

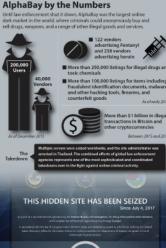

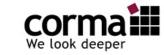

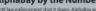

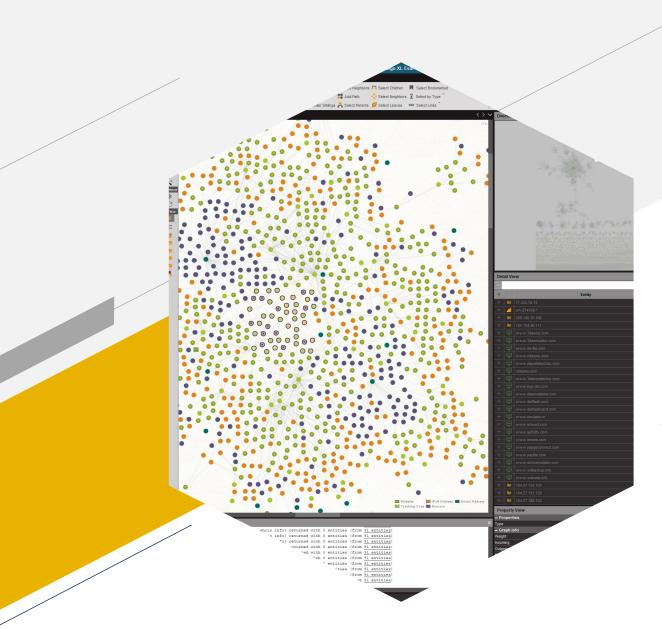

## Case Study Register your Username as Trademark

Again into the dark corners of the Internet

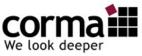

#### ars **TECHNICA**

#### BIZ & IT TECH SCIENCE POLICY CARS GAMING & CULTURE STORE FORUMS SUBSCRIBE

BSCRIBE 🔍 📃 SIGN IN 🗸

#### CALIFORNIA LOVE -

#### If you're an alleged drug dealer, don't use "asshole209" as a password

David Ryan Burchard is accused of selling \$1.4M in marijuana and cocaine online.

CYRUS FARIVAR - 8/6/2016, 3:30 PM

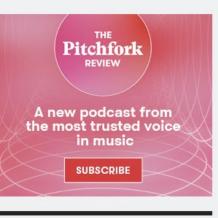

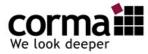

## **David Burchard**

| oipl                                                         | David Burchard × Merced, California × Advanced                                     |                                                                                         |
|--------------------------------------------------------------|------------------------------------------------------------------------------------|-----------------------------------------------------------------------------------------|
| esults for<br>avid Burchard<br>erced, California             | David Burchard Speaks English From Merced, California   Map View                   |                                                                                         |
| r <b>iginal Search</b><br>avid Burchard<br>erced, California | Email<br>ryanburchard@yahoo.com Personal                                           | David Burchard × Merced, California × Advanced                                          |
| siced, california                                            |                                                                                    | David Ryan Burchard                                                                     |
| Print                                                        | Phone                                                                              | Male , Speaks English                                                                   |
|                                                              | +1 209-261-5995 Mobile                                                             | 43 years old                                                                            |
|                                                              | Places                                                                             | From Merced, California and 3 more places   Map View                                    |
|                                                              |                                                                                    |                                                                                         |
|                                                              | 3702 Duke Court, Merced, California Map View 3085 Lucich Drive, Merced, California | Emails                                                                                  |
|                                                              |                                                                                    | ryanb_4_957@hotmail.com Personal david.burchard@webtv.net Personal                      |
|                                                              | Associated Domain                                                                  |                                                                                         |
|                                                              | bongsanddongs.net                                                                  | Phones                                                                                  |
|                                                              | Sources                                                                            | +1 209-777-0238 Mobile +1 702-719-3588                                                  |
|                                                              | Show Sources 0                                                                     | +1 209-726-1016                                                                         |
|                                                              |                                                                                    |                                                                                         |
|                                                              |                                                                                    | Places                                                                                  |
|                                                              |                                                                                    | 3556 San Moritz Avenue, Merced, California<br>1025 Kensington Drive, Merced, California |
| $\sim$                                                       |                                                                                    | 203 Shafer Avenue, Merced, California                                                   |
|                                                              |                                                                                    | 3053 Beverly Court, Merced, California                                                  |
|                                                              |                                                                                    | 3731 Ithaca Court, Merced, California Map View                                          |
|                                                              |                                                                                    | 5 more 0                                                                                |
|                                                              |                                                                                    | Associated with                                                                         |
|                                                              |                                                                                    | Sharon Irene Burchard Family Victoria Renee Burchard Family                             |
|                                                              |                                                                                    | David E Burchard Family Stephanie Michelle Marlatt Family                               |
|                                                              |                                                                                    | Lillian I Boucher Family                                                                |
|                                                              |                                                                                    | Pages                                                                                   |
|                                                              |                                                                                    | White Pages - YP.com - people.yellowpages.com [2]                                       |

🜠 Public Records Check - Instant Checkmate - tracking.instantcheckmate.com 🗹

Sources

29

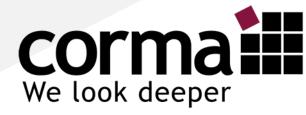

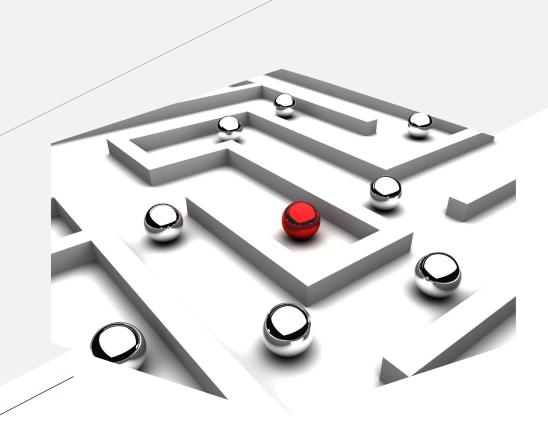

## Many thanks!

- Jörn Weber
- +49 2163 349 0081
- jw@corma.de
- www.corma.de / corma.training
- Twitter: @corma\_agency

corma GmbH Hochstr. 2 41379 Brüggen **Social Links: Contact Details** 

Solve your case with our tool

We have integrated Whois XML API functionality visualisation into Social Links.

To start using domains and IP addresses in your investigation along with Social Media and the DarkNet Search, please contact our Sales Team.

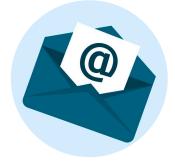

Social Links Sales Team

sales@mtg-bi.com

To get Whois XML API key, go to <u>https://main.whoisxmlapi.com/</u>

**Social Links: Contact Details** 

Solve your case with our tool

We are always there to help you.

In case of any questions about running our programme, please contact our Support Team.

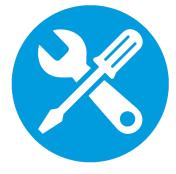

Social Links Support Team <u>support@mtg-bi.com</u>

#### **Questions and Answers**

You Must Know the TRUTH

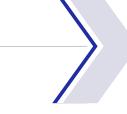

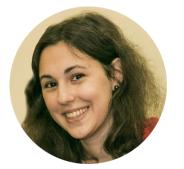

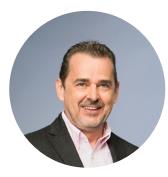

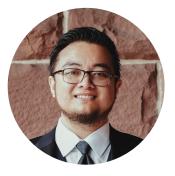

Sonya Oronova Project Manager at Social Links

sonya@mtg-bi.com

Jörn Weber OSINT Expert at Corma

jw@corma.de

Alex Ronquillo Sr. Director of Business Development at Whois API

alex.ronquillo@whoisxmlapi.com

#### **Social Links: Where We Post Our Updates**

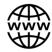

www.mtg-bi.com/blog

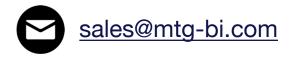

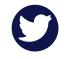

@\_SocialLinks\_

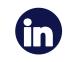

Social Links

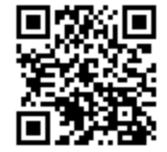

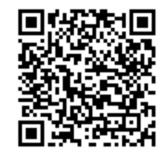

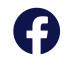

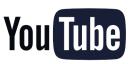

Social Links Maltego Transforms

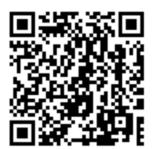

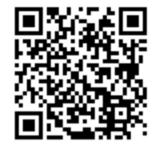